# **Mouse Monitor +ключ Activation Скачать бесплатно [March-2022]**

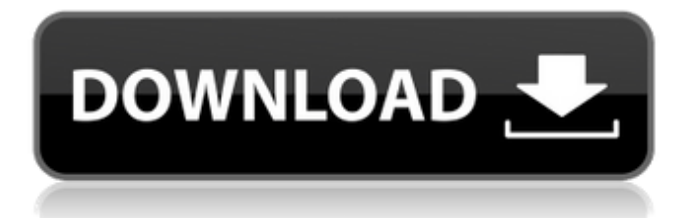

### **Mouse Monitor Download [Latest 2022]**

Попробуйте это бесплатное и простое в использовании приложение, которое поможет вам хранить все вкладки в одном месте. Просто нажмите на значок на главном экране, и ваши любимые веб-сайты будут сгруппированы вместе. Modern Flip позволяет вам выбрать цветовую схему, которая показывает, что все ваши вкладки находятся в одном месте. Не забивайте носки в такое количество маленьких карманов. С Modern Flip все дело в одном месте, одном представлении, одном экране. Обзор современного флипа: Соберите все свои сайты верхнего уровня в одном удобном углу экрана. У вас будет место для хранения всех сайтов, которые вы посещаете чаще всего, а также место для хранения сайтов, которые вы посещаете реже. И вы всегда сможете найти самые посещаемые сайты за считанные секунды. Modern Flip позволяет выбрать цветовую схему, которая отображает все ваши вкладки, от самых важных до наименее важных, в одном месте. Цветовая тема будет зависеть от выбранной вами цветовой схемы, но все значки на главном экране также будут автоматически изменены. Детали современного флипа: Modern Flip довольно прямолинеен. Просто нажмите на значок на главном экране, и тогда у вас будет доступ ко всему. Например, вы можете открыть один сайт, открыть вкладку на этом сайте, закрыть этот сайт, а затем открыть другой сайт, но все ваши открытые вкладки будут в одном месте. Функции: • Быстро открывайте дополнительные вкладки на любом сайте. Просто откройте сайт, нажмите на значок, а затем добавьте столько вкладок, сколько хотите. • Упростите поиск наиболее часто посещаемых сайтов. Переместите значки только в угол экрана, чтобы все было видно. • Легко создать папку для тех сайтов, которые вы часто посещаете. Просто нажмите на значок, затем выберите нужную папку. Вы также можете получить к нему доступ прямо из списка вкладок. • Объедините все ваши самые важные и менее важные сайты в одном углу экрана. Просто настройте его, и самые важные сайты

автоматически появятся в углу экрана. • Организуйте свои самые важные сайты в порядке сортировки.По умолчанию ваши самые важные сайты будут перечислены в верхней части экрана. • Организуйте наименее важные сайты в порядке сортировки. По умолчанию ваши наименее важные сайты будут перечислены в нижней части экрана. Есть

## **Mouse Monitor Crack + PC/Windows**

Mouse Monitor Download With Full Crack — это удобный гаджет, предназначенный для отслеживания активности мыши. Этот инструмент будет отображать скорость мыши и информацию о расстоянии, а также количество левых и правых щелчков. Это бесплатное приложение, которое можно использовать по назначению. Предотвратите сбой или вращение вашего компьютера Судя по всему, что я читал о Vista, это не стоит хлопот. Кроме того, я считаю несправедливым смешивать функции XP и Vista. Я терпеть не могу использовать Vista... но, по крайней мере, я могу использовать XP. Я не согласен с этой статьей. Я нахожу критику Vista здесь невероятной. Автор утверждает, что она просто не предназначена для офиса, что технически неверно — это десктопная ОС. Он прекрасно подходит для ведения многопользовательского бизнеса. Убивать Висту - плохая идея. Это просто по-детски. Автор может захотеть проверить Висту другим способом (а как насчет того, чтобы выключить компьютер или оставить его хотя бы на час, а затем установить программное обеспечение?) Я согласен со многими пунктами, которые сделаны другими людьми. Они не упоминаются в этой статье, потому что их пункты не могут быть упомянуты в небольшой статье. Я 5-й человек, который комментирует эту статью, но я расскажу вам свой опыт в этом вопросе. Я загрузил и установил каждое программное обеспечение, упомянутое в этой статье, в Vista, потому что у меня уже есть XP, и я подумал, что это будет хороший эксперимент, чтобы увидеть, как это программное обеспечение работает в Vista. Когда эта статья была опубликована, я начал загружать эти программы, и с тех пор мне не

удавалось их установить. Причина в том, что когда вы загружаете эти программы, они просят установить компакт-диск для установки. Поскольку у меня нет здесь компакт-диска, я не могу их скачать и установить. Затем я проверила проблему и обнаружила, что Vista не распознает ни один дисковод для гибких дисков на вашем ПК, даже если он есть. Маргарет Энн Фрейберг Маргарет Энн Фрейберг кинорежиссёр, родившаяся в Торонто, Канада, 22 февраля 1958 года.Она является членом Общества кино Гвельфов, получателей грантов Совета по искусству Онтарио по производству фильмов и видео в 1998, 2003, 2004, 2005, 2006 и 2008 годах, а также членом Королевского общества Канады, Почетной компании канцелярских товаров и газет. Makers и Орден Канады. Фильмография использованная литература внешние ссылки Марселла.com Категория: 1709e42c4c

#### **Mouse Monitor Crack + Download (2022)**

Приложение, встроенное в вашу ОС Windows, может сохранять статистику мыши в открытом виде. Инструмент прост в настройке и настройке и может предложить пользователям простоту и удобство. Утилита доступна для использования в качестве ссылки или ярлыка на рабочем столе. Он работает, пока ваша система активно используется. Пользователям не нужно устанавливать этот инструмент, что сэкономит место в системе. После того, как инструмент настроен, вы можете легко настроить его. Вам не нужно каждый раз следить за тем, чтобы монитор мыши находился в одном и том же месте на рабочем столе. Как только инструмент будет установлен в системе, вы заметите, что каждый раз, когда вы перемещаете курсор мыши и щелкаете, он сохраняет информацию. Вы можете просмотреть статистику в графическом виде или записать статистику в Excel для справки. Когда вы хотите записать информацию, Mouse Monitor позволяет вам определить временной интервал, в течение которого вы хотите подсчитывать статистику мыши. После каждого интервала вы можете определить, должны ли данные сохраняться или нет. Этот инструмент очень полезен для проверки движения мыши. Таким образом, пользователи могут легко просматривать статистику в графическом виде или в виде списков. Монитор мыши интегрирован с вашей оконной системой. Поэтому никаких других действий для его использования предпринимать не нужно. Это простая задача в использовании и обеспечивает точность и простоту использования. С помощью этого инструмента вы можете создавать записи о различных действиях, которые вы выполняете, используя свой компьютер. Вы можете легко получить доступ к статистике мыши в графическом виде с помощью Mouse Monitor. Вы даже можете просматривать статистику в виде списков или чисел, если хотите. Этот инструмент работает с любой операционной системой, которая у вас есть. Параметр конфигурации инструмента прост в использовании, и вы можете легко

его настроить. Вы также можете просмотреть статистику в графическом виде или в виде списков, если хотите. Вам не нужно сначала загружать инструмент, прежде чем использовать его. Все, что вам нужно, это простой щелчок, и вы можете начать использовать этот инструмент. Продолжительность интервалов можно настроить на желаемый уровень. Вы можете проверить данные движений мыши или кликов. Вы можете легко настроить этот инструмент, а сведения о настройках размещены в области уведомлений на рабочем столе. Приложение было создано как для Windows, так и для Mac. Вы можете использовать его в обеих операционных системах, если хотите. Этот инструмент очень полезен для отслеживания статистики движений мыши и кликов. Какая'

#### **What's New In Mouse Monitor?**

Showmouse — это крошечный гаджет, который отображает вашу активность мыши на рабочем столе Windows в режиме реального времени. Вы всегда будете видеть крошечный график активности мыши на рабочем столе, включая количество щелчков мышью, линии движения, пройденное расстояние и время. Скриншот монитора мыши Примечание. Это отдельное приложение, не требующее установки. Более того, наша компания не собирает никаких данных. Монитор мыши — это гаджет Windows, который позволяет вам просматривать в режиме реального времени информацию об активности вашей мыши. Вы можете использовать этот инструмент, если вам интересно узнать, сколько раз вы щелкаете мышью по объектам за определенный промежуток времени. Просмотр связанной информации о движении на видном месте Гаджет — это информационный инструмент, который может быть полезен для подсчета ваших кликов при выполнении определенных действий. Он может отдельно отображать количество левых и правых кликов, а также расстояние, пройденное курсором мыши. Скорость курсора мыши отображается в метрах в час, и вы можете просмотреть как текущее значение, так и максимальное значение для текущего сеанса. Счетчик может быть сброшен вручную

или автоматически при выключении компьютера. У вас есть доступ к нескольким параметрам настройки, чтобы гаджет соответствовал фону вашего рабочего стола или цветовой схеме. Вы можете скрыть определенные элементы, такие как заголовок, и изменить цвет каждого текстового элемента в интерфейсе. Переместите гаджет в подходящее положение и настройте внешний вид Этот инструмент можно разместить в любой части рабочего стола и отображать поверх других окон, если вы хотите просмотреть статистику мыши в любое время. Вы можете персонализировать внешний вид приложения, заменив общий значок мыши своим изображением. Счетчик можно использовать для сравнения статистики нескольких действий или временных интервалов. Однако в гаджете нет возможности сохранять статистику при сбросе счетчика. Вам нужно записать значения для каждого временного интервала. Чтобы закончить с Если вы хотите просмотреть статистику использования вашей мыши, вам подойдет Mouse Monitor. Он точен и легок, что делает его идеальным выбором для вашего рабочего стола. ПРЯМОУГОЛЬНЫЙ DYNAMIXEL RTC-22-22QARD представляет собой дисплей цифровой камеры размером 22 x 22 дюйма с разрешением 1,3 МП, который поддерживает полное разрешение 96 точек на дюйм в цвете и чернобелом режиме. Дисплей камеры крепится к верхней части корпуса обычной камеры с помощью кронштейна ARF-400 со встроенной опорной пластиной. Дисплей камеры можно использовать для функций одиночной или непрерывной записи в таких камерах.

# **System Requirements For Mouse Monitor:**

4,4 ГБ свободного места на диске Версия Windows совместима только с 32-разрядной версией Windows 7, 8 или Windows 8.1. 4,3 ГБ свободного места на диске Версия для Windows совместима только с 32-разрядной версией Windows 7 или Windows 8.1. 4,2 ГБ свободного места на диске Версия для Windows совместима только с 32-разрядной версией Windows 7 или Windows 8.1. 4,1 ГБ бесплатно